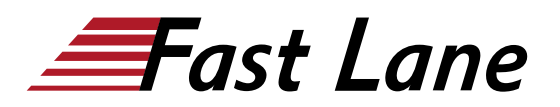

# Microsoft 365 - Client Side Development Fundamentals (M365-CSDF)

# **ID** M365-CSDF **Preis** CHF 3'730.– (exkl. MwSt.) **Dauer** 5 Tage

# **Zielgruppe**

Entwickler, die Microsoft 365-Lösungen implementieren möchten

#### **Voraussetzungen**

- HTML, CSS, JavaScript
- Node.js und .NET empfohlen

# **Kursinhalt**

# **Einführung Microsoft 365 Entwicklung**

- Microsoft 365 Übersicht & Dienste
- Übersicht Microsoft 365 Apps & Extension Patterns
- Microsoft 365 Entwicklung & Azure
- Node.js Grundlagen
- Überblick über die Bereitstellung von Microsoft 365-Anwendungen

#### **Microsoft Identitätsplattform und Microsoft Entra ID**

- Einführung in Microsoft Identity
- Entra ID App Registrierungen
- OAuth 2.0, OpenID Connect und Authentifizierungsabläufe
- Microsoft Authentifizierungsbibliothek MSAL

# **Microsoft 365 Datenzugriff mit Microsoft Graph**

- Einführung in Microsoft Graph
- Stapelverarbeitung und grosse Dateien
- Verwalten von Ereignissen, Kalender und E-Mail mit Graph
- Zugriff auf One Drive & Teams
- Verwendung der SharePoint Rest Api V2 von Graph

#### **SharePoint-Datenzugriff**

- Einführung in die SharePoint-Objekthierarchie
- PnP Core SDK vs. REST vs. PnP JavaScrip
- Einführung in das PnP Core SDK für .NET
- PnP/PnPjs Überblick & CRUD-Operationen
- OData-Abfragen und Erweitern
- CRUD-Vorgang mit REST

# **Azure-Funktionen in der Microsoft 365-Entwicklung**

- Einführung Azure-Funktionen
- Zeitgesteuerte Aufträge und Automatisierung mit Azure-Funktionen
- Microsoft Graph in Azure-Funktionen verwenden
- SharePoint-Optionen für die Behandlung entfernter Ereignisse
- Handhabung von Benachrichtigungen über Diagrammänderungen
- Azure-Funktionsbereitstellung

# **Einführung in React für die Entwicklung von Microsoft 365**

- Einführung in React
- Anwendungsfälle für React in der SharePoint-Entwicklung
- Klassen vs. funktionale Komponenten
- Hooks verwenden: useState, useEffect, useCallback
- Zugriff auf Microsoft 365-Daten in React
- Bereitstellen von Single Page Apps in Azure

# **SharePoint Framework-Grundlagen (SPFx)**

- SharePoint Framework SPFx Überblick
- Wann ist SPFx zu verwenden / Wann sind andere Muster zu verwenden?
- Implementierung von SharePoint Framework-Webparts
- SharePoint Framework Datenzugriff
- Einführung in die SharePoint Framework-Erweiterung
- Bereitstellung von SharePoint Framework

#### **Erstellen Sie kollaborative Anwendungen für Microsoft Teams**

- Teams Toolkit für Visual Studio Code
- Erstellen von Konversationsrobotern für Microsoft Teams
- Registerkarten für Microsoft Teams erstellen
- Verbinden Sie Webdienste mit Microsoft Teams über **Webhooks**
- Abrufen von Microsoft Graph-Daten in Teams
- Bereitstellen einer Microsoft Teams-Anwendung auf Azure mit dem Teams Toolkit für Visual Studio Code

# Microsoft 365 - Client Side Development Fundamentals (M365-CSDF)

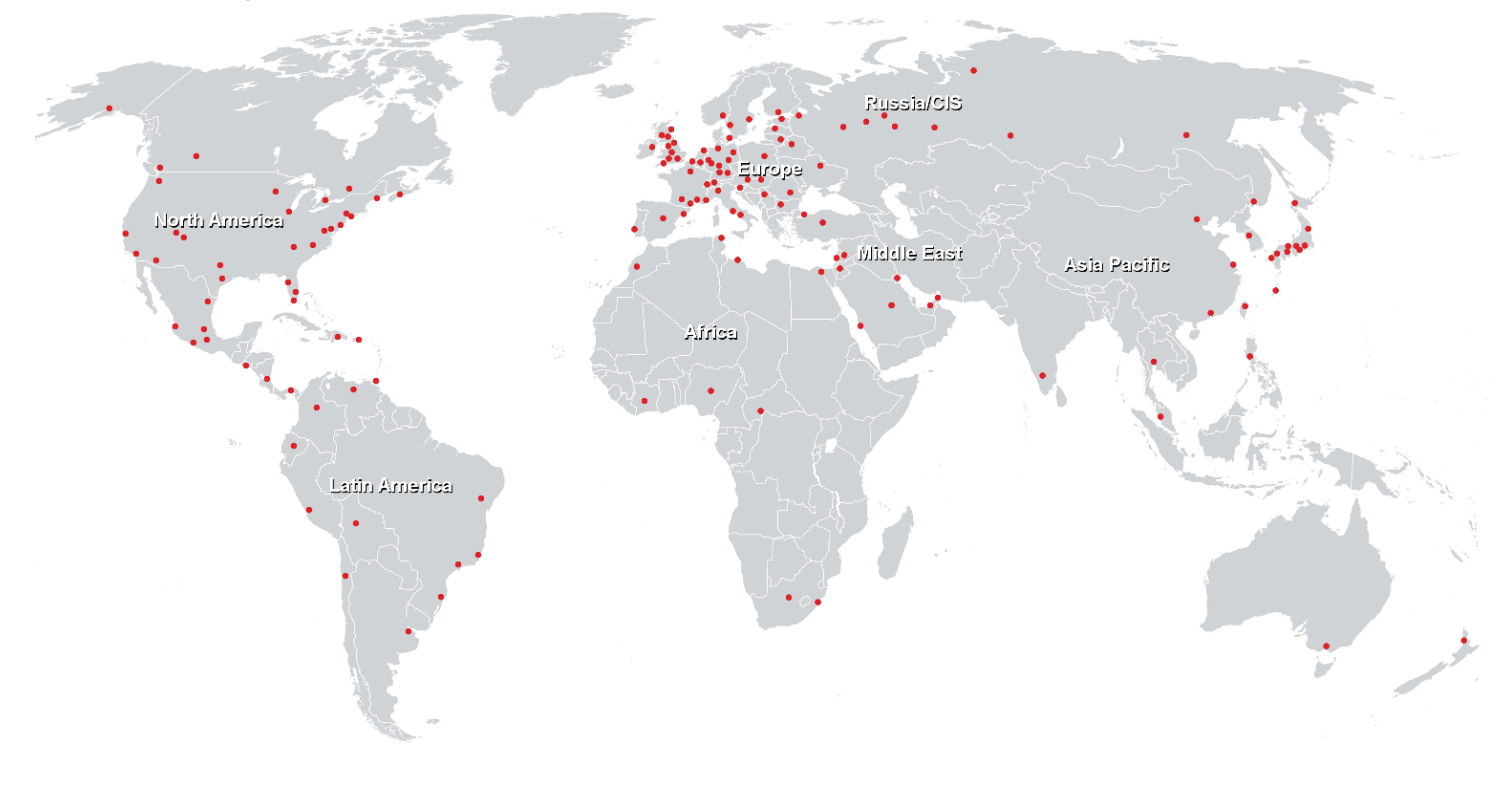

# **Weltweite Trainingscenter**

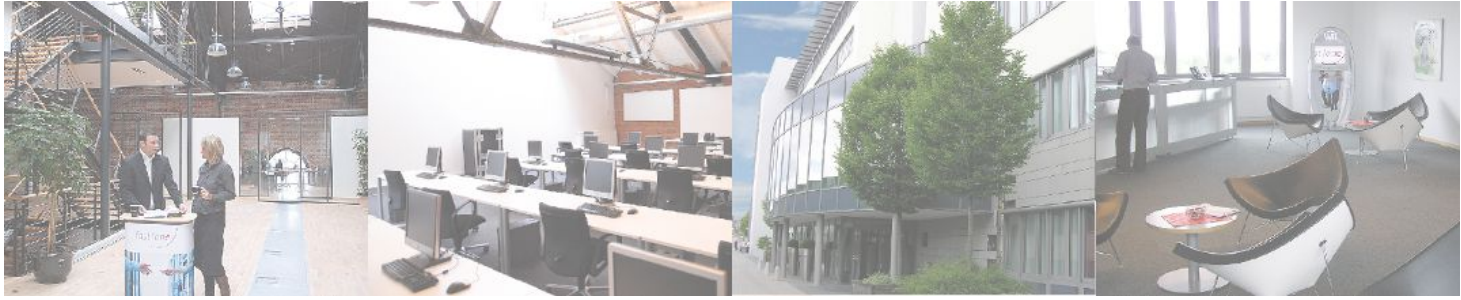

# **Fast Lane Institute for Knowledge Transfer (Switzerland) AG**

Husacherstrasse 3 CH-8304 Wallisellen Tel. +41 44 832 50 80

**info@flane.ch, https://www.flane.ch**